**Заключение.** Мессенджер реализован с помощью языка программирования Java [4] и ряда его стандартных библиотек. Приложение обладает удобным и интуитивно понятным интерфейсом, благодаря чему взаимодействовать с разработанным приложением сможет пользователь с любым уровнем подготовки.

#### **Литература**

1 Почему мессенджеры стали популярнее соцсетей и какое будущее их ждет [Электронный ресурс]. – Режим доступа: https://trends.rbc.ru/trends/social/ 617a68a89a79476935d1f857. – Дата доступа: 23.04.2923.

2 Классы Socket и ServerSocket, или «Алло, сервер? Ты меня слышишь [Электронный ресурс]. – Режим доступа: https://javarush.ru/groups/posts/654-klassihsocket-i-serversocket-ili-allo-server-tih-menja-slihshishjh. – Дата доступа: 23.04.2923.

3 Документация Java [Электронный ресурс]. – Режим доступа: https://docs.oracle.com/ javase/7/docs/api/java/net/Socket.html. – Дата доступа: 23.04.2923.

4 Эккель, Б. Философия Java / Б. Эккель. – Изд. 4-е. – Санкт-Петербург : Питер,  $2018. - 1168$  c.

### **УДК 004.415.2.031.43**

# *Б. А. Гродзицкий*

## **ДЕСКТОПНОЕ ПРИЛОЖЕНИЕ ПО ОТСЛЕЖИВАНИЮ ДИНАМИКИ СТОИМОСТИ ТОВАРА**

*В работе описывается разработка десктопного приложения по отслеживанию динамики стоимости товара. Приложение создано в среде разработки PyCharm на языке программирования Python [1–3]. В процессе разработки были использованы следующие решения: библиотека BeautifulSoup4, система управления базами данных SQLite, библиотека PyQt5 в связке с приложением для разработки графического интерфейса Qt Designer.*

Сегодня большинство людей не могут вообразить свою жизнь без интернета, доступ к возможностям которого обеспечивается персональными компьютерами. Осуществлять покупки стало как никогда просто, но из-за обилия предложений для любого покупателя актуален вопрос мониторинга цены на интересующий его товар. Этот вопрос можно разрешить с помощью соответствующего программного обеспечения. Подходящим решением для подобной проблемы является программа, которая будет обеспечивать получение интересующей пользователя информации из разных интернет-площадок. 1 Потему месециахеры етали популярное соцестей и какое будущее их жаст<br>
[Электроний пекеру]. - – Реким декертина педициализм тенение (1982).<br>
2 Khazu Society is Secret in each of the methodole in each of the state of the

Разработанное десктопное приложение поддерживает возможность создания пользовательского перечня товаров. Пользователь может добавлять товар в перечень, а также просматривать и редактировать перечень отслеживаемых товаров. Список отслеживаемых товаров составляется из ссылок на страницы товаров на платформах onliner, aliexpress и kufar. Мониторинг цен осуществляется по расписанию, и приложение уведомляет пользователя в случае изменения цены на какой-либо товар из его перечня. Разработанное программное обеспечение может отображать весь перечень отслеживаемых им товаров или перечень с осуществлённым поиском по ключевому слову. Существует разумное ограничение, что пользователь не может добавить в перечень товар, в случае если он уже присутствует в нем.

По итогу разработки было создано многофункциональное десктопное приложение, состоящие из Front-end части, разработанной при помощи PyQt5 и Qt Designer, и Back-end части, созданной с использованием базы данных SOLite.

В приложении создан интуитивно понятный интерфейс. Также в приложении имеется валидация вводимых пользователем данных.

Работа и структура приложения основана на базе данных SQLite, которая хранит таблицу ProductInfoTable, содержащую перечень сохраненных пользователем товаров (рисунок 1).

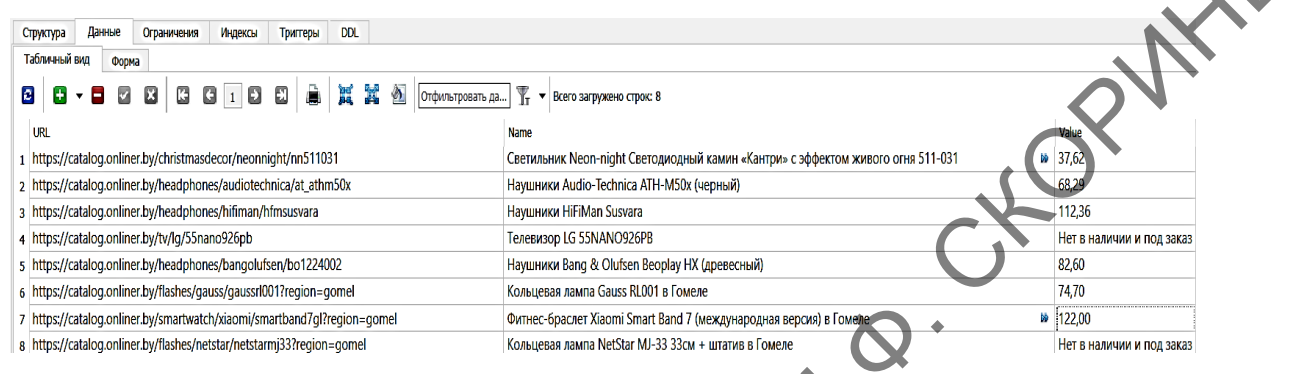

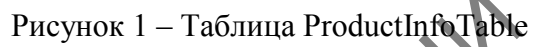

Столбец таблицы URL хранит в себе ссылку на товар; Name хранит в себе название товара; Value хранит в себе цену на товар.

Весь необходимый пользователю функционал доступен с главной формы приложения (рисунок 2).

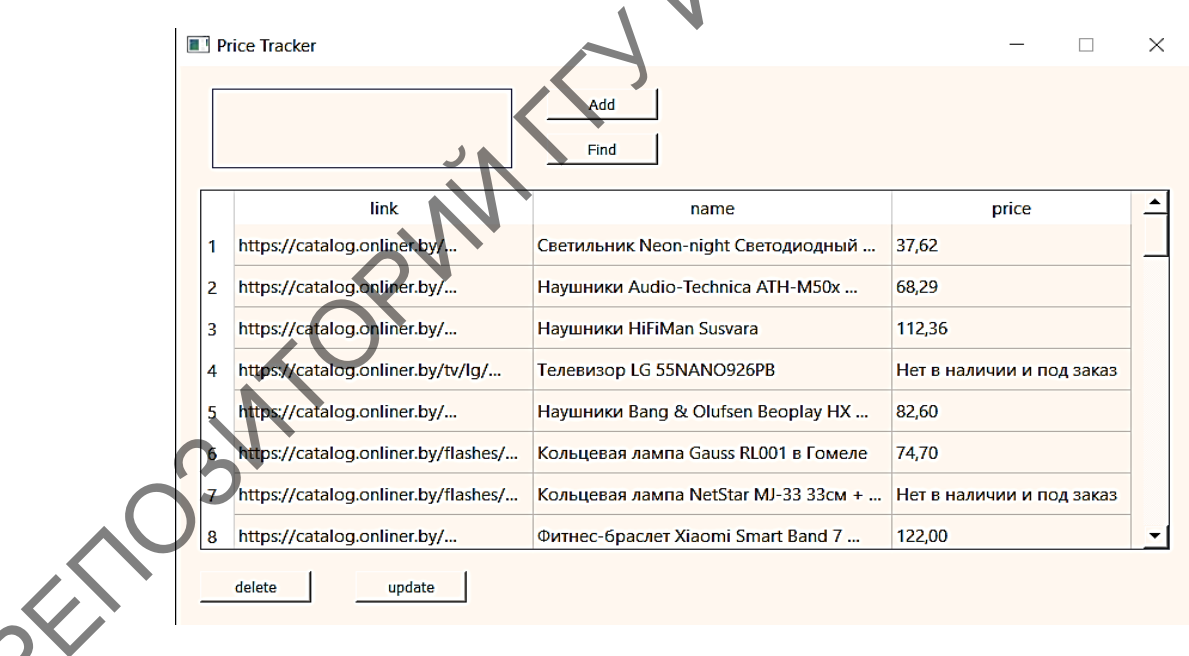

### Рисунок 2 – Главная форма

Для добавления товара в перечень отслеживаемого необходимо вставить ссылку на товар в текстовое поле расположенное слева сверху, далее нажать кнопку add. В случае, если ссылка валидна, товар будет добавлен и появится уведомление об успешном добавлении товара (рисунок 3), а текстовое поле очищено. В ином случае появится уведомление о некорректности ссылки.

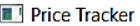

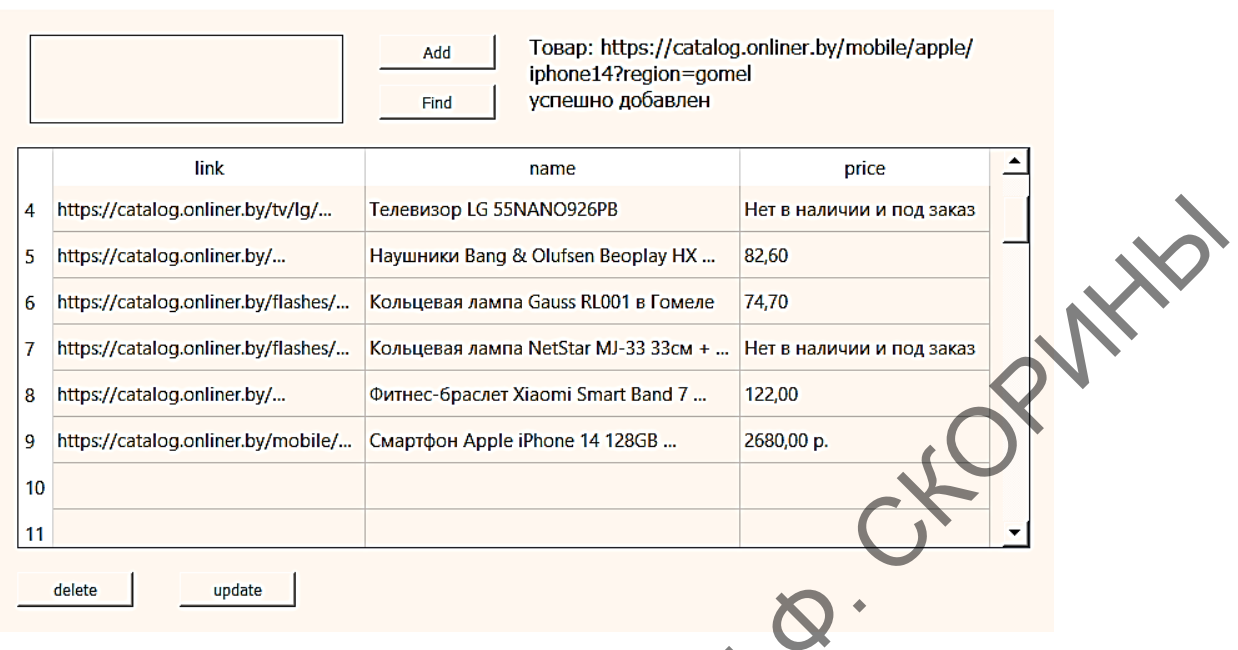

 $\Box$  .

 $\mathsf{X}$ 

Рисунок 3 – Добавление товара

Для поиска необходимо ввести ключевое слово и нажать кнопку find (рисунок 4). Далее, если поиск был успешен, будет отображён перечень товаров, содержащих ключевое слово. В случае, если таких товаров не найдено, будет показано соответствующие уведомление.

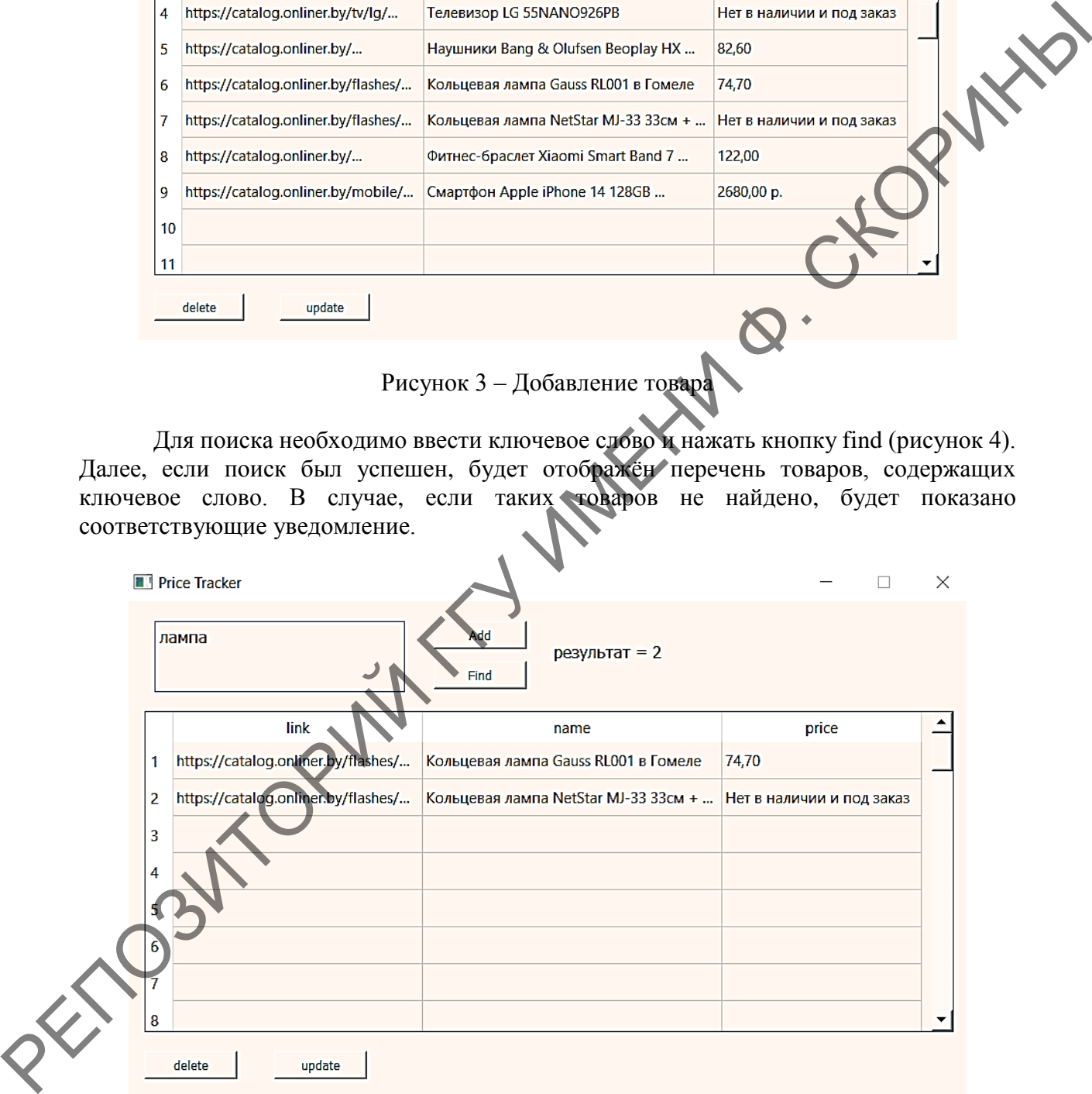

Рисунок 4 – Поиск товара

Для удаления записи необходимо выбрать столбец, содержащий интересующую запись, и нажать кнопку delete.

Для обновления записей пользователь должен нажать кнопку update. В случае, если цена товара изменилась, в таблицу будет занесена новая цена, а запись об изменении будет занесена в price\_change.txt (рисунок 5).

 $\overline{\phantom{0}}$ 

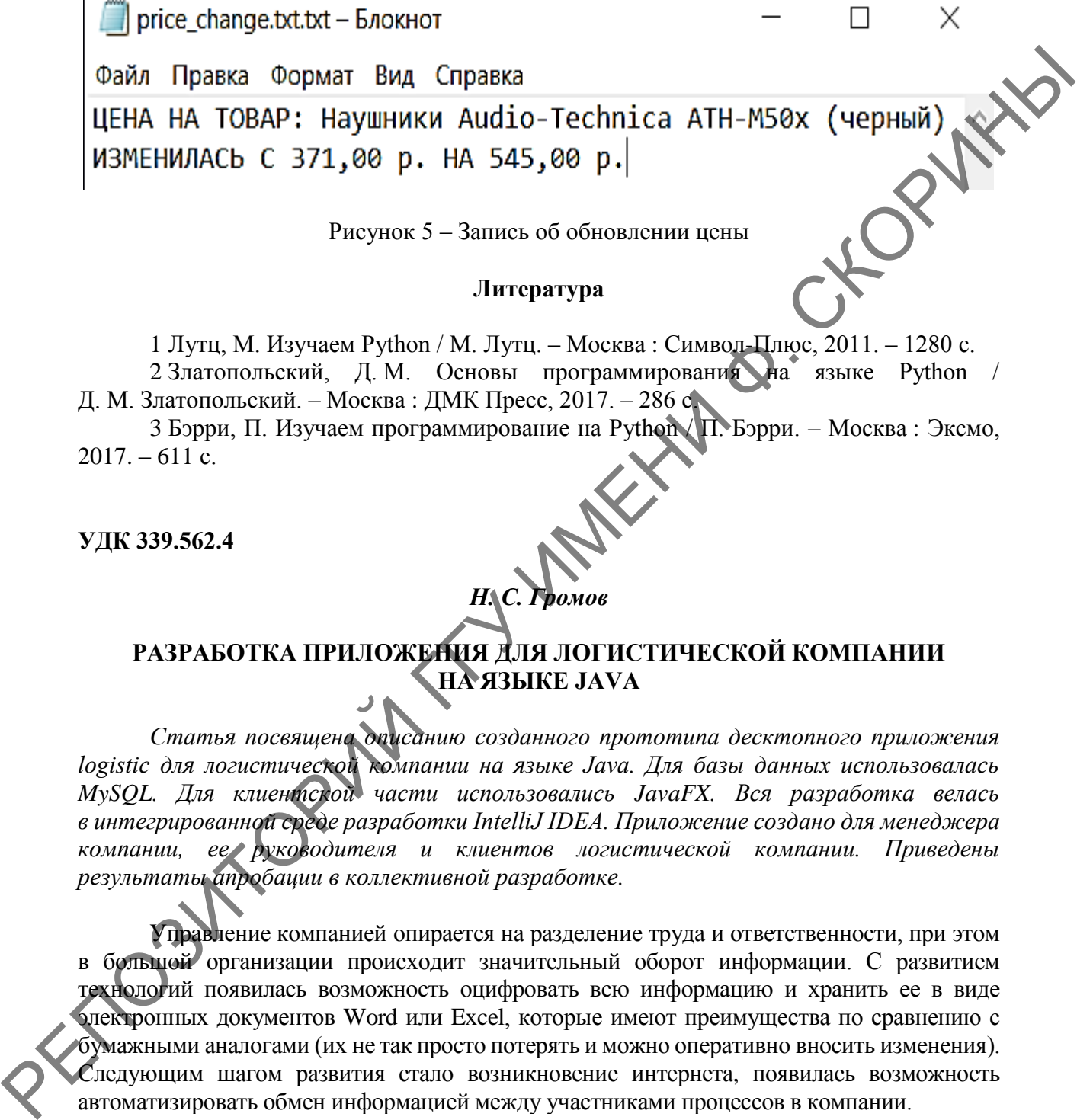

**НА ЯЗЫКЕ JAVA**

*Статья посвящена описанию созданного прототипа десктопного приложения* logistic для логистической компании на языке Java. Для базы данных использовалась *MySQL. Для клиентской части использовались JavaFX. Вся разработка велась в интегрированной среде разработки IntelliJ IDEA. Приложение создано для менеджера компании, ее руководителя и клиентов логистической компании. Приведены результаты апробации в коллективной разработке.*

Управление компанией опирается на разделение труда и ответственности, при этом в большой организации происходит значительный оборот информации. С развитием технологий появилась возможность оцифровать всю информацию и хранить ее в виде электронных документов Word или Excel, которые имеют преимущества по сравнению с бумажными аналогами (их не так просто потерять и можно оперативно вносить изменения). Следующим шагом развития стало возникновение интернета, появилась возможность автоматизировать обмен информацией между участниками процессов в компании.

Серьезную помощь в этих проблемах дает логистика, помогающая прогнозировать, контролировать и оптимизировать процесс передачи товаров, информации или услуг от производителя/поставщика к непосредственно их потребителю. Эта наука сфокусирована на решении практических вопросов и помогает снизить затраты при производстве, хранении и перевозке товаров.